The book was found

# **PHP: QuickStart Guide - The Simplified Beginner's Guide To PHP (PHP, PHP Programming, PHP5, PHP Web Services)**

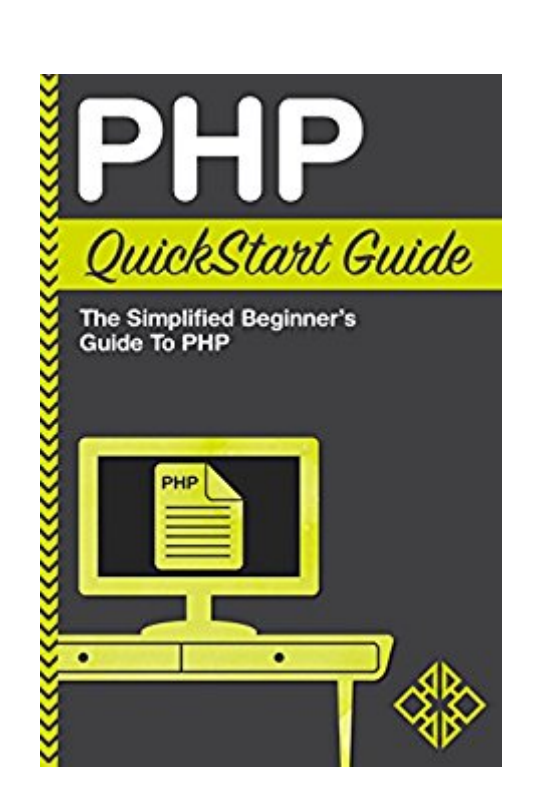

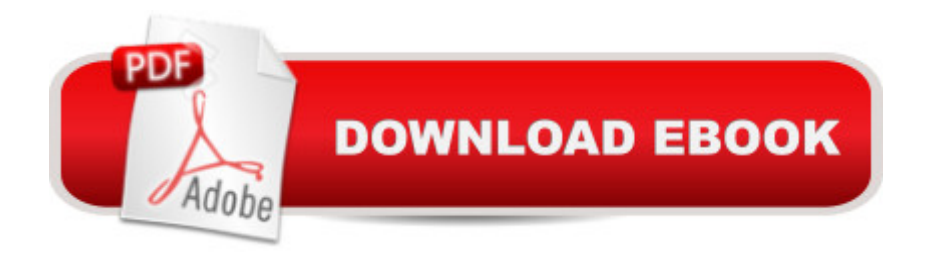

### **Synopsis**

Learn PHP Through The Most Intuitive Guide Available - The Ultimate Beginner's Guide to PHP!\*\*\*PHP Broken Down Into Easy To Follow Steps With Extensive Examples & Real Application!\*\*\*Do you want to learn PHP but don't know where to start? Are you overwhelmed by the 1,000 page long books that simply have TOO much information and are impossible to follow? Do you want to be up and running with PHP in just a few hours? Do you like getting the best 'bang' for your 'buck'? (Of course you do!)If so, then look no further. The "PHP QuickStart Guide" will take you step-by-step through the learning process so you will understand the fundamental syntax, know how to embed PHP the right way and even create your own PHP application!Looking to learn just for fun on the side? Maybe you want to integrate PHP into your work? No matter why you want to learn PHP and what your prior experience with programming is, the "PHP QuickStart Guide" will allow you to add PHP to your "bag of tricks" in just a short amount of time. Extensive Examples and Explanations of How PHP Works Makes This Book Like Having An PHP Guru Right Over Your Shoulder While You Learn!PHP is the workhorse for most websites and applications. While HMTL, CSS, and Javascript make websites look "nice", PHP makes websites FUNCTIONAL. PHP takes a static website and turns it into a dynamic experience that can be customized to each end user. Entry form on a website? That's PHP. A website that interacts with data behind the scenes? PHP as well. PHP plays a major role in almost all of the functional aspects of websites that you can think of! The truth is, If You Don't Know PHP, You Don't Know Web Development. "PHP QuickStart Guide" has been specifically designed by PHP experts with ease of learning in mind to ensure you don't get stuck, lost or lose hope in the learning process. Never again will you need to waste your time searching the internet, watching YouTube videos and paying crazy amounts of money for online courses! What's Required?No Prior Knowledge Required!No Special Software or Programs!All You Need Is a Desire To Learn!Who Is This For?People With Zero To Little PHP or Programming Experience!PHP Experts Looking To Brush Up On The Basics!People Looking To Learn PHP For Fun!People Looking To Learn PHP For a Career!What You'll Learn...Foundational PHP Terminology ExplainedThe Most Important PHP Syntax For DevelopmentEmbedding PHP - Document Naming, PHP File CreationBuilding Your First PHP Application - Applying What You've LearnedCustomize Your PHP Application - Make It YoursThe Top Mistakes to AVOID That Those New To PHP Make!Our Personal GuaranteeWe are so confident that methods outlined in this book will help you learn PHP that we're willing to let you try the book risk-free. If you are not fully satisfied with the product, simply let us know and we will provide a 100% full refund. That  $\tilde{a}$  TMs right, a 100% Money-Back Guarantee! What reason do you have to not give this book a try?Scroll Up To The Top

Of The Page And Click The Orange "Buy Now" Icon On The Right Side Right Now!ClydeBank Media LLCAll Rights Reserved

# **Book Information**

File Size: 1750 KB Print Length: 60 pages Page Numbers Source ISBN: 1511715014 Simultaneous Device Usage: Unlimited Publisher: ClydeBank Media LLC: PHP, PHP Programming, (April 9, 2015) Publication Date: April 9, 2015 Sold by:Â Digital Services LLC Language: English ASIN: B00VXW9WMQ Text-to-Speech: Enabled X-Ray: Not Enabled Word Wise: Not Enabled Lending: Not Enabled Enhanced Typesetting: Enabled Best Sellers Rank: #286,438 Paid in Kindle Store (See Top 100 Paid in Kindle Store) #35 in  $\hat{A}$  Kindle Store > Kindle eBooks > Computers & Technology > Programming > PHP #60  $in \hat{A}$  Books > Computers & Technology > Programming > Web Programming > PHP #239 in $\hat{A}$  Kindle Store > Kindle Short Reads > 90 minutes (44-64 pages) > Computers & Technology

## **Customer Reviews**

I guess this was a satisfactory beginners guide but it didn't go much beyond that and the PHP code examples given in steps in the book differed from the completed code in the Appendix. I was a little disappointed.

This book was a bit of a "reintroduction" to PHP. I have used PHP in the distant past but have been using ASP.net somewhat more recently. The explanations were carefully written and the code example(s) were well crafted. I would say that some basic knowledge of HTML is certainly required and that one should know the basics of how a page is processed on a web server. Once you read this simple "Quick Start Guide" you are well equipped to delve into PHP and its' extensive preprocessing capabilities. My sincere thanks to the authors!

This is a very interesting book for Beginners who'd like to discover what-the-heck PHO is and how it might apply to you. I learned that it is all about Web development, esp. In the area of blogs! Since I went in knowing absolutely nothing, not even what the acronym stands for, I am very impressed.

I have a CIS degree and PHP is a very sought after skill in my field. I literally had one course that taught PHP so I've been looking to brush up on this skill. I found this book to be simple to under and everything was very well explained. This is a really good guide for beginners.

I m quite new to PHP programming.thats why I picked up this book to help me further my knowledge. I did a little programming and coding when I was still studying, but that was a long time ago. But that has helped me with this book. It is quite easy written, a real quick start guide indeed. You need to have a bit of prior knowledge about the subject, but not a whole lot.This was a great book, really handy to have laying around. To whom would I recommend this book? To everyone interested in PHP and wanting to further their knowledge about the subject.

In today's society, it's hard for most people to imagine life without personal computers and the Internet. Public access to the Internet may be responsible for more changes in the way we carry out our day-to-day lives than any other event in history. Today, businesses without websites are rarities, as are people in the free world that don't spend at least part of their day using the Internet for one purpose or another.

#### Download to continue reading...

PHP: QuickStart Guide - The Simplified Beginner's Guide To PHP (PHP, PHP Programming, PHP5, [PHP Web Services\) PHP: Le](http://ebooksreps.com/en-us/read-book/0alMO/php-quickstart-guide-the-simplified-beginner-s-guide-to-php-php-php-programming-php5-php-web-services.pdf?r=mQjDwFt4pn%2BVpPa3PEqEoafne3e2Y5QysyaFtf1wbPH5AzqsmfIZqI8KHFLaBW7a)arn PHP In A DAY! - The Ultimate Crash Course to Learning the Basics of the PHP In No Time (PHP, PHP Programming, PHP Course, PHP Development, PHP Books) Php: Learn PHP In A DAY! - The Ultimate Crash Course to Learning the Basics of PHP In No Time (Learn PHP FAST - The Ultimate Crash Course to Learning ... of the PHP Programming Language In No Time) PHP: MySQL in 8 Hours, For Beginners, Learn PHP MySQL Fast! A Smart Way to Learn PHP MySQL, Plain & Simple, Learn PHP MySQL Programming Language in Easy Steps, A Beginner's Guide, Start Coding Today! Programming #8:C Programming Success in a Day & Android Programming In a Day! (C Programming, C++programming, C++ programming language, Android , Android Programming, Android Games) Programming #57: C++ Programming Professional Made Easy & Android Programming in a Day (C++ Programming, C++ Language,

QuickStart Guide - The Simplified Beginner's Guide To JavaScript (JavaScript, JavaScript Programming, JavaScript and Jquery) ASP.NET: Programming success in a day: Beginners guide to fast, easy and efficient learning of ASP.NET programming (ASP.NET, ASP.NET Programming, ASP.NET ... ADA, Web Programming, Programming) Echo: The Ultimate Guide to Echo and Hacking for Dummies (by echo, Alexa Kit, Prime, users guide, web services, digital media, ... (Web services, internet, hacking) (Volume 2) Programming: Computer Programming for Beginners: Learn the Basics of Java, SQL & C++ - 3. Edition (Coding, C Programming, Java Programming, SQL Programming, JavaScript, Python, PHP) Programming #45: Python Programming Professional Made Easy & Android Programming In a Day! (Python Programming, Python Language, Python for beginners, ... Programming Languages, Android Programming) SQL: QuickStart Guide - The Simplified Beginner's Guide To SQL (SQL, SQL Server, Structured Query Language) PHP: MYSQL 100 Tests, Answers & Explanations, Pass Final Exam, Job Interview Exam, Engineer Certification Exam, Examination, PHP programming, PHP in easy steps: A Beginner's Guide Programming For Beginner's Box Set: Learn HTML, HTML5 & CSS3, Java, PHP & MySQL, C# With the Ultimate Guides For Beginner's (Programming for Beginners in under 8 hours!) SQL: Beginner's Guide for Coding SQL (database programming, computer programming, how to program, sql for dummies, java, mysql, The Oracle, python, PHP, ... (HTML, Programming, Coding, CSS Book 7) XML Programming: Web Applications and Web Services With JSP and ASP XML Programming Success in a Day: Beginner's Guide to Fast, Easy, and Efficient Learning of XML Programming (XML, XML Programming, Programming, XML Guide, ... XSL, DTD's, Schemas, HTML5, JavaScript) VBScript: Programming Success in a Day: Beginner's Guide to Fast, Easy and Efficient Learning of VBScript Programming (VBScript, ADA, ASP.NET, C#, ADA ... ASP.NET Programming, Programming, C++, C) PHP for the Web: Visual QuickStart Guide C#: Programming Success in a Day: Beginners guide to fast, easy and efficient learning of C# programming (C#, C# Programming, C++ Programming, C++, C, C Programming, C# Language, C# Guide, C# Coding)

<u>Dmca</u>